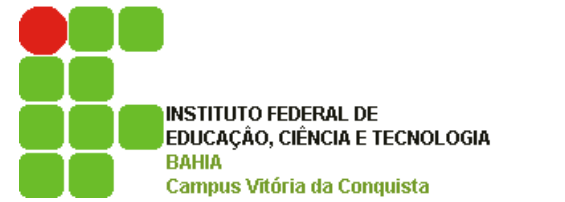

**Projeto: Ensino, Divulgação e Popularização da Astronomia**

## **JORNADA DE ASTRONOMIA EM JEQUIÉ**

**PLANETÁRIO GAMMA CRUCIS**

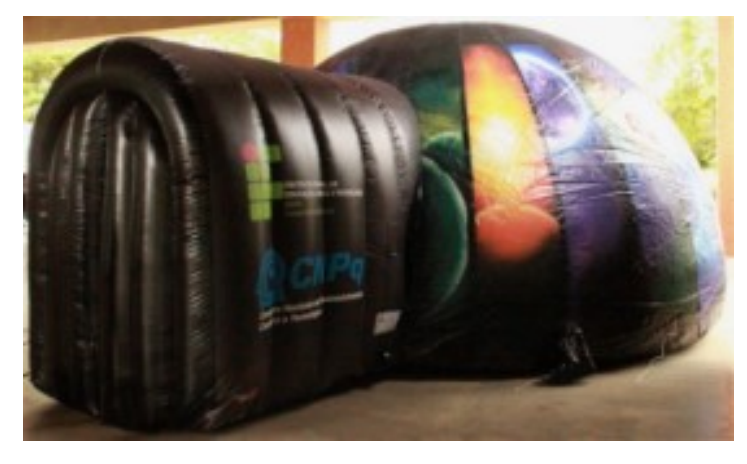

## **AGENDAMENTO PARA VISITA AO PLANETÁRIO**

Escolas que desejarem participar de nosso evento com um grupo de alunos devem agendar a visita através do e-mail: [astronomia.ifba@gmail.com.](mailto:astronomia.ifba@gmail.com) **A reserva será efetivada quando a escola receber um e-mail de confirmação do referido agendamento**.

Os horários disponíveis estão em uma tabela no site: [http://physika.info/physika/index.php/jastrojeq.html,](http://physika.info/physika/index.php/jastrojeq.html) na tabela - HORÁRIO DAS SESSÕES NO PLANETÁRIO. Cada escola pode reserva no **máximo dois (2) horários**, de modo que possamos atender um número maior de escolas.

Nosso planetário abrange uma área útil de aproximadamente 22 metros quadrados. Portanto, sua capacidade de atendimento depende muito da faixa etária do público. O máximo estimado situa-se em torno de 25 pessoas por sessão.

No corpo do e-mail para agendamento devem constar os seguintes dados:

- 1) Nome da escola;
- 2) Número de alunos;
- 3) Dizer se são alunos do Fundamental ou do Nível Médio
- 4) Horário(s) escolhido(s) –

(ver tabela em [http://physika.info/physika/index.php/jastrojeq.html\)](http://physika.info/jastro)

 **ATENÇÃO**: Como a entrada e saída no planetário dependem do número de pessoas, e também da agilidade das pessoas, os horários podem sofrer variações.